# CSc 110, Spring 2017

#### Lecture 8: input; if/else

Adapted from slides by Marty Stepp and Stuart Reges

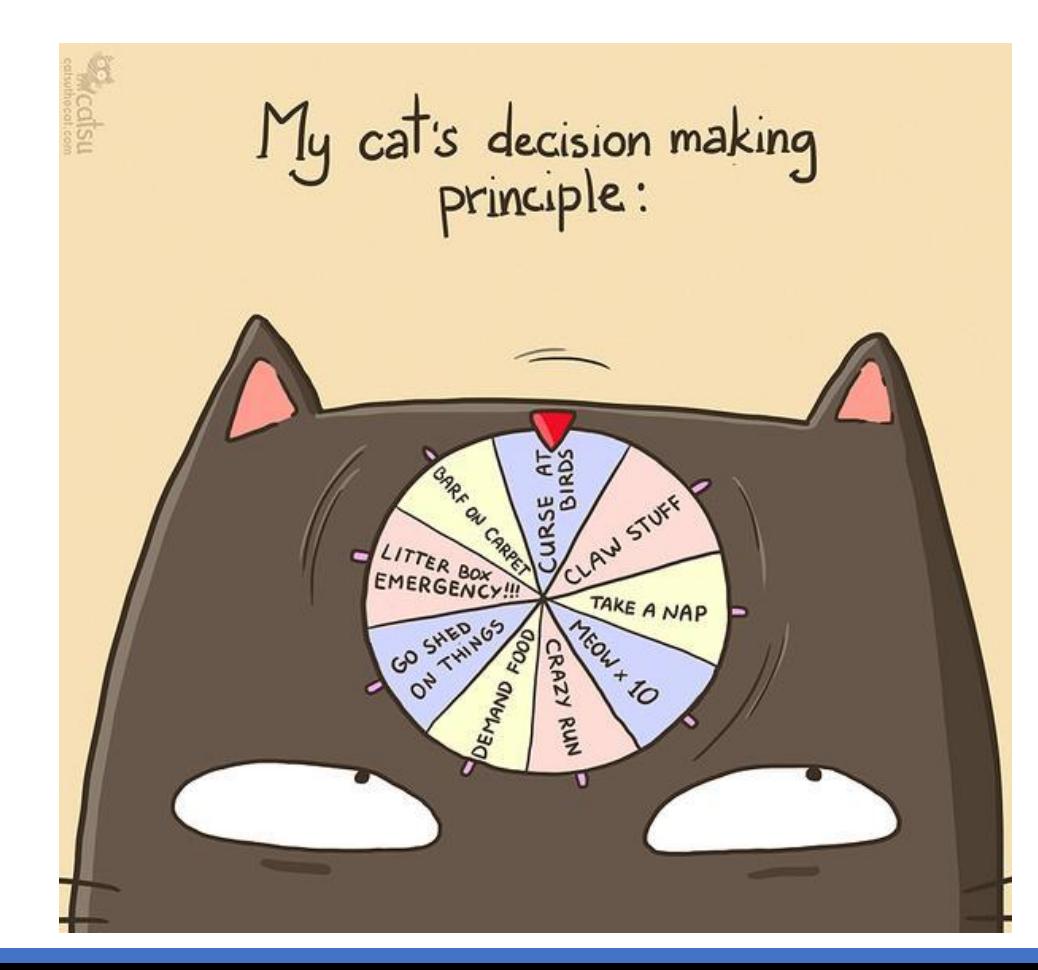

# Returning a value (review)

def **name**(**parameters**): **statements ...**

return **expression**

- When Python reaches a return statement:
	- it evaluates the expression
	- it substitutes the return value in place of the call
	- it goes back to the caller and continues after the function call

# Functions that return values (review)

• Consider a function that prints the square of an integer

```
def square(n):
   sq = n * nprint(sq)
```
• Python also allow functions to *return values*

```
def square(n):
   sq = n * nreturn sq
```
- The program runs the function, computes the answer, and then "replaces" the function call with its computed result value.
- To see the result, we must print it or store it in a variable.
	- **result =** square(8)
	- print(**result**) **# 64**

### Interactive programs

**interactive program**: Reads input from the console.

- While the program runs, it asks the user to type input.
- The input typed by the user is stored in variables in the code.
- Can be tricky; users are unpredictable and misbehave.

# input

- **input**: A function that reads input from the user.
- **input**: Returns a value of type string
- Using the input function to read console input:

```
name = input(prompt)
```
• Example:

```
user name = input("What is your name? ")
```
The string the user types in is assigned to the variable  $user\_name$ 

### input example

```
def main():
    age = input("How old are you?")years = 65 - aqeprint(years + " years until retirement!")
```
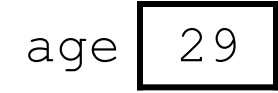

• Console (user input underlined):

How old are you? **29**

```
Traceback (most recent call last):
  File "<pyshell#13>", line 1, in <module>
   print(65 - age)
TypeError: unsupported operand type(s) for -: 
'int' and 'str'
```
## input example

```
def main():
    age = int(input("How old are you? "))
    years = 65 - ageprint(str(years) + " years until retirement!")
```
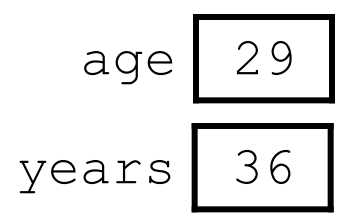

• Console (user input underlined):

How old are you? **29** 36 years until retirement!

# The if/else statement

### The *if* statement

#### *Executes a block of statements only if a test is true*

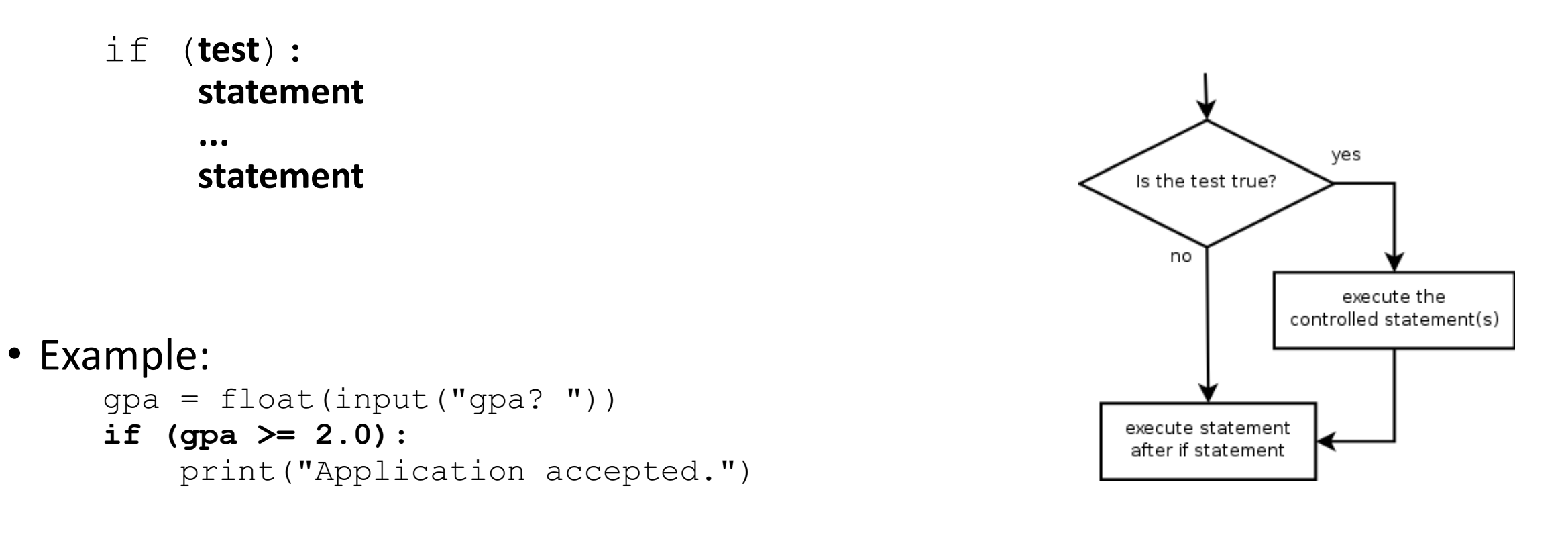

### The  $if/else$  statement

*Executes one block if a test is true, another if false*

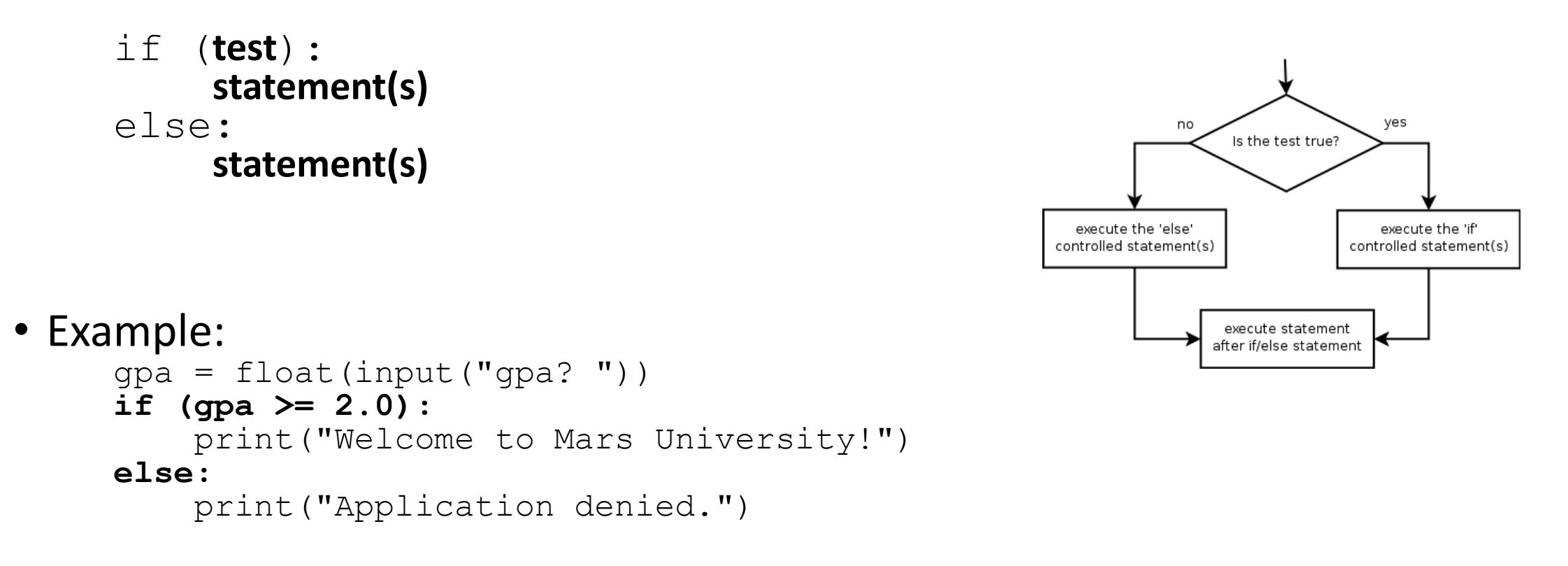

# Relational Operators

• if statements use logical tests.

if (**test**): ...

- **Test** is a boolean expression that produces a literal value of True or False
- Tests use *relational operators* Note the equals "=="!!

| <b>Operator</b> | <b>Meaning</b>           | <b>Example</b> | <b>Value</b> |
|-----------------|--------------------------|----------------|--------------|
|                 | equals                   | $1 + 1 == 2$   | True         |
| $!=$            | does not equal           | $3.2 := 2.5$   | True         |
|                 | less than                | 10 < 5         | False        |
| $\geq$          | greater than             | 10 > 5         | True         |
| $\leq$          | less than or equal to    | $126 \le 100$  | False        |
| $>=$            | greater than or equal to | $5.0 \ge 5.0$  | True         |

# Misuse of if

#### • What's wrong with the following code?

percent = float(input("What percentage did you earn? "))

- **if (percent >= 90):** print("You got an A!")
- **if (percent >= 80):** print("You got a B!")
- **if (percent >= 70):** print("You got a C!")
- **if (percent >= 60):** print("You got a D!")
- **if (percent < 60):** print("You got an F!")

...

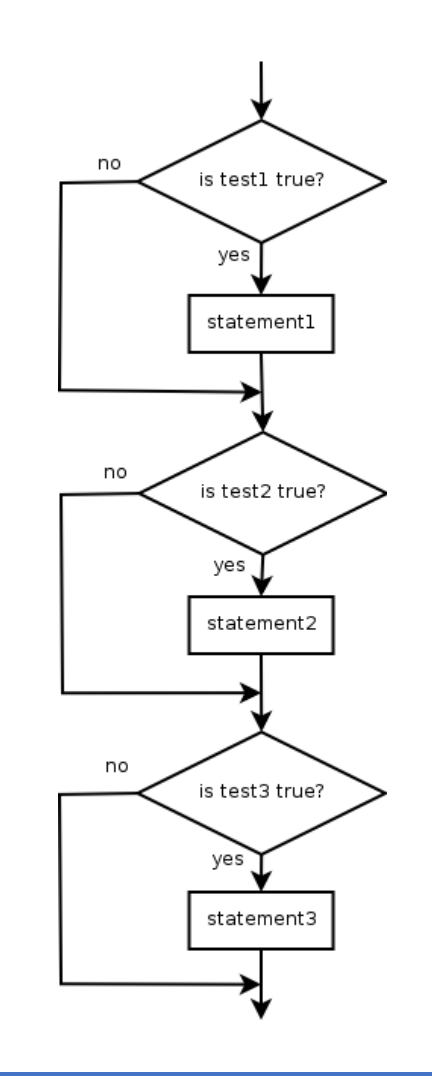

# Nested if/else

*Chooses between outcomes using many tests*

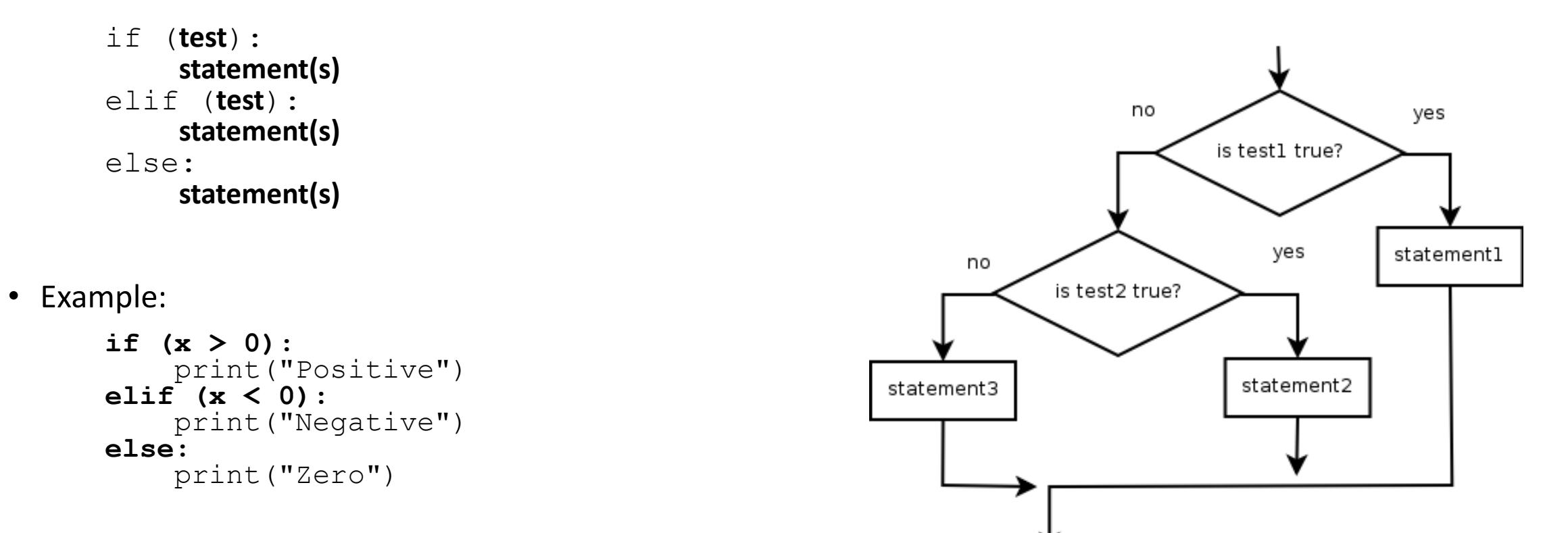

### Corrected using nested if/else

• Now only 1 path is taken

percent = float(input("What percentage did you earn? "))

- **if (percent >= 90):** print("You got an A!")
- **elif (percent >= 80):** print("You got a B!")
- **elif (percent >= 70):** print("You got a C!")
- **elif (percent >= 60):** print("You got a D!")
- **else (percent < 60):** print("You got an F!")

# Nested if/else/if

- If it ends with else, exactly one path must be taken.
- If it ends with  $\pm f$ , the code might not execute any path.

```
if (test):
     statement(s)
elif (test):
     statement(s)
elif (test):
     statement(s)
```
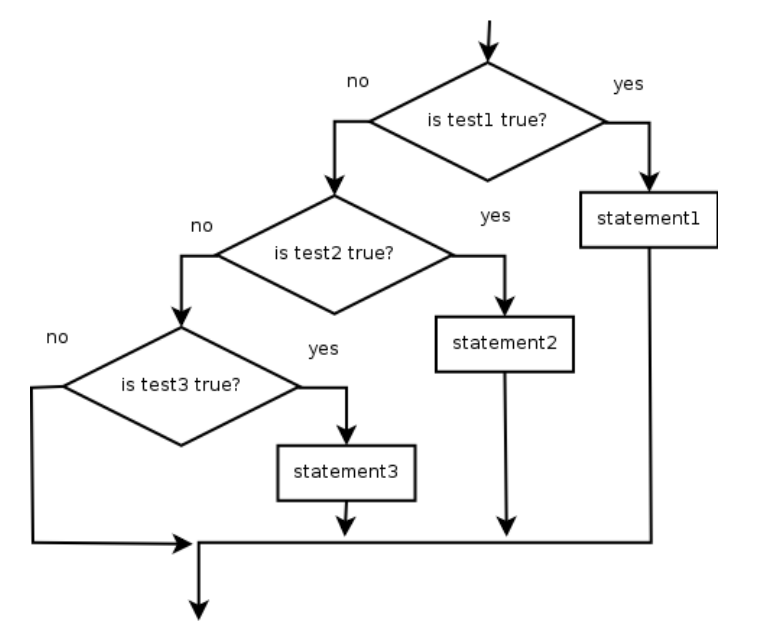

• Example:

```
if (place == 1):
    print("Gold medal!")
elif (place == 2):
    print("Silver medal!")
elif (place == 3):
    print("Bronze medal.")
```
# Nested if structures

- exactly 1 path *(mutually exclusive)*
	- if (**test**): **statement(s)** elif (**test**): **statement(s)** else: **statement(s)**

```
 0 or 1 path (mutually exclusive)
  if (test):
      statement(s)
  elif (test):
      statement(s)
  elif (test):
      statement(s)
```
- 0, 1, or many paths *(independent tests; not exclusive)*
	- if (**test**): **statement(s)**
	- if (**test**): **statement(s)**
	- if (**test**): **statement(s)**

# Which nested if/else?

#### • **(1) if/if/if (2) nested if/else (3) nested if/else/if**

- Whether a user is lower, middle, or upper-class based on income.
	- **(2)** nested if / else if / else
- Whether you made the dean's list (GPA  $\geq$  3.8) or honor roll (3.5-3.8).
	- **(3)** nested if / else if
- Whether a number is divisible by 2, 3, and/or 5.
	- **(1)** sequential if / if / if
- Computing a grade of A, B, C, D, or F based on a percentage.
	- **(2)** nested if / else if / else if / else if / else

# Factoring if/else code

- **factoring**: Extracting common/repeated code.
	- Can reduce or eliminate repetition from  $if/else$  code.

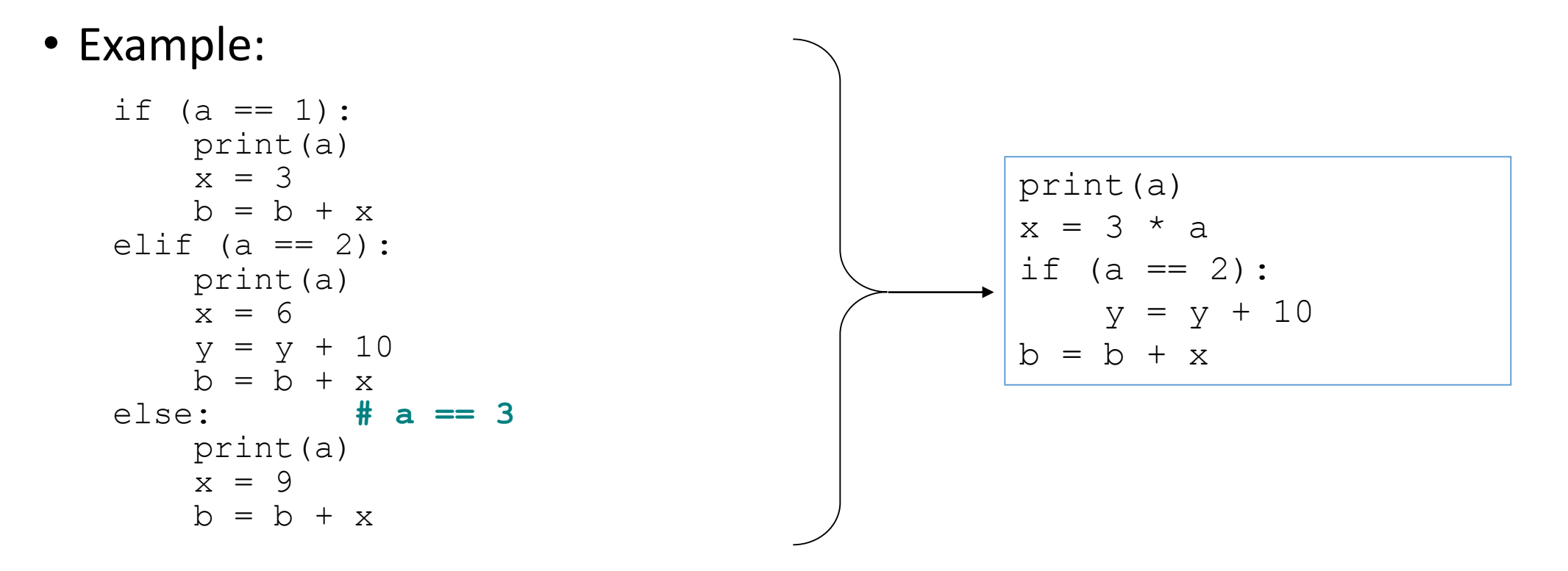

# The "dangling if" problem

• What can be improved about the following code?

```
if (x < 0):
    print("x is negative")
elif (x \ge 0):
    print("x is non-negative")
```
• The second if test is unnecessary and can be removed:

```
if (x < 0):
    print("x is negative")
else:
    print("x is non-negative")
```
• This is also relevant in functions that use if with return...

# if/else with return

```
# Returns the larger of the two given integers.
def max(a, b):
    if (a > b):
        return a
    else:
        return b
```
- Functions can return different values using  $if/else$ 
	- Whichever path the code enters, it will return that value.
	- Returning a value causes a function to immediately exit.
	- All paths through the code should reach a return statement.

# Nested if/else question

#### • Write a program that produces output like the following:

```
This program reads data for two students and
computes their Computer Science GPAs
Enter next person's information:
CS 110 grade? A
CS 120 grade? B
Enter next person's information:
CS 110 grade? B
CS 120 grade? B
Person 1 GPA = 3.5accepted
Person 2 GPA = 3.0accepted
Difference = 0.5
```
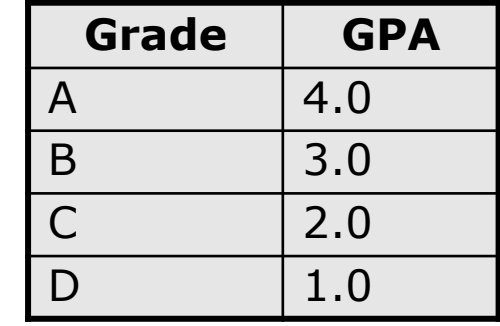